#### МИНОБРНАУКИ РОССИИ ФЕДЕРАЛЬНОЕ ГОСУДАРСТВЕННОЕ БЮДЖЕТНОЕ ОБРАЗОВАТЕЛЬНОЕ УЧРЕЖДЕНИЕ ВЫСШЕГО ОБРАЗОВАНИЯ «БЕЛГОРОДСКИЙ ГОСУДАРСТВЕННЫЙ ТЕХНОЛОГИЧЕСКИЙ УНИВЕРСИТЕТ им. В.Г.ШУХОВА» (БГТУ им. В. Г. Шухова)

СОГЛАСОВАНО Директор института магистратуры

**УТВЕРЖДАЮ** Директор института энергетики, информационных технологий/и управляющих систем

канд.техн.наук, доцент

« 28 » Caca

**А.В.** Белоусов

2022 г.

канд. Кон науксиоцент И.В. Космачева 2022 г.

РАБОЧАЯ ПРОГРАММА

дисциплины

## СИСТЕМЫ АВТОМАТИЗИРОВАННОГО ПРОЕКТИРОВАНИЯ ОБЪЕКТОВ ЭЛЕКТРОЭНЕРГЕТИКИ

направление подготовки

13.04.02 Электроэнергетика и электротехника

профиль подготовки

Электроэнергетические системы и сети

Квалификация

магистр

Форма обучения

заочная

Институт энергетики, информационных технологий и управляющих систем Кафедра электроэнергетики и автоматики

Белгород  $-2022$ 

Рабочая программа составлена на основании требований:

• Федерального государственного образовательного стандарта высшего образования - Магистратура по направлению подготовки 13.04.02, утвержденного приказом Минобрнауки России от 28 февраля 2018г. №147;

• учебного плана, утвержденного ученым советом БГТУ им. В. Г. Шухова в 2022 году.

(А. Н. Бабаевский) Составитель: канд. техн. наук, доцент

Рабочая программа обсуждена на заседании кафедры электроэнергетики и автоматики

<u>« 26 » алерелея 2022 г., протокол № 9</u> Заведующий кафедрой: канд. техн. наук, доцент  $\overline{\mathcal{A}}$ 

Рабочая выпускающей кафедрой программа согласована  $\mathbf{C}$ электроэнергетики и автоматики

Заведующий кафедрой: канд. техн. наук, доцент (А. В. Белоусов) <u>« 26 » augueres 2022 r.</u>

Рабочая программа одобрена методической комиссией института энергетики, информационных технологий и управляющих систем

<u>« 28 » augueus 2022</u> г., протокол № 8 (A. H. CemepHIH) Председатель: канд. техн. наук, доцент

# 1. ПЛАНИРУЕМЫЕ РЕЗУЛЬТАТЫ ОБУЧЕНИЯ ПО ДИСЦИПЛИНЕ

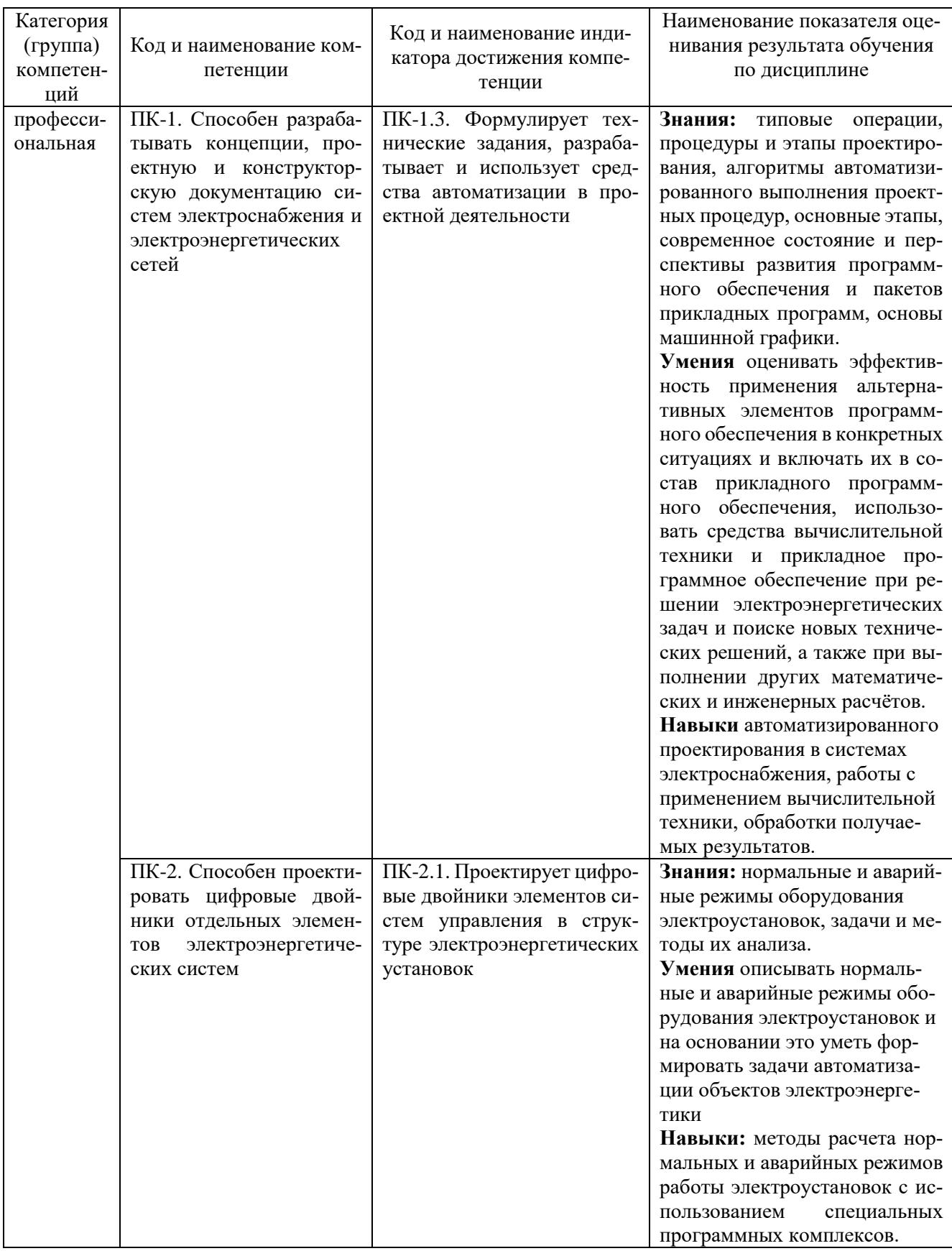

## **2. МЕСТО ДИСЦИПЛИНЫ В СТРУКТУРЕ ОБРАЗОВАТЕЛЬНОЙ ПРОГРАММЫ**

**Компетенция** ПК-1. Способен разрабатывать концепции, проектную и конструкторскую документацию систем электроснабжения и электроэнергетических сетей.

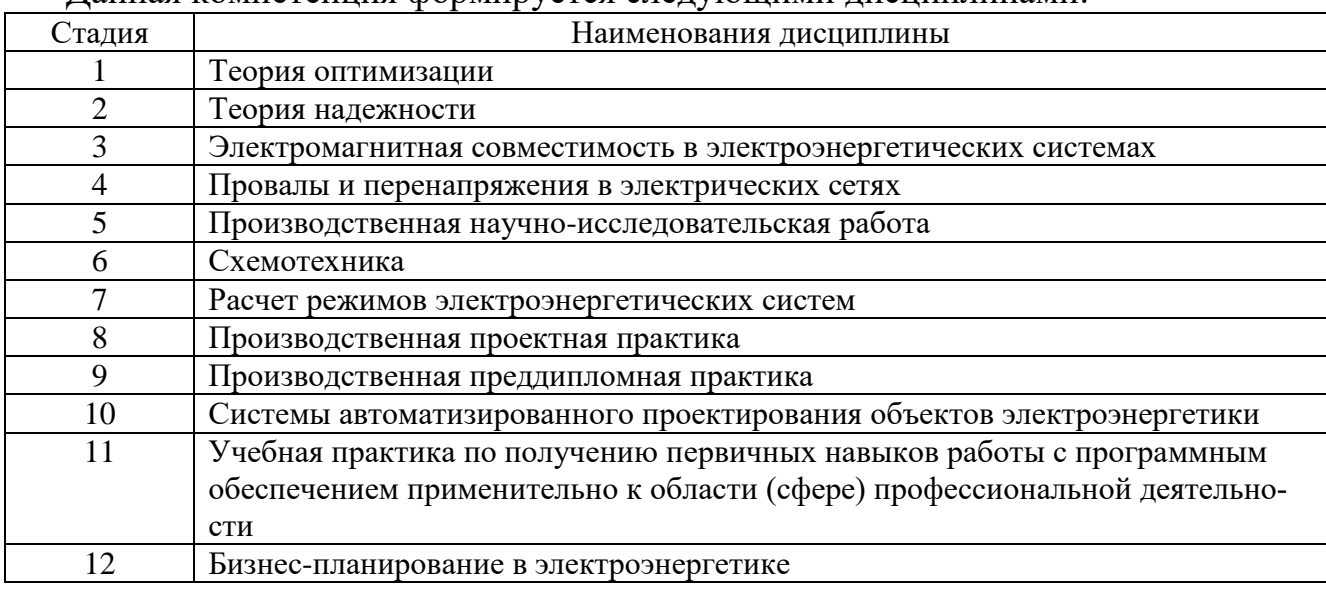

Данная компетенция формируется следующими дисциплинами:

**Компетенция** ПК-2. Способен проектировать цифровые двойники отдельных элементов электроэнергетических систем.

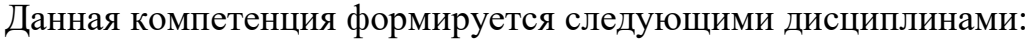

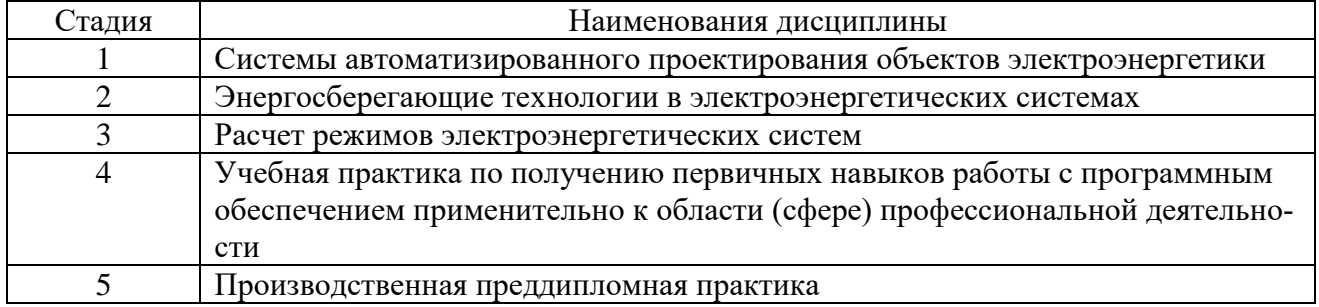

## **3. ОБЪЕМ ДИСЦИПЛИНЫ**

Общая трудоемкость дисциплины составляет 6 зач. единиц, 216 часов. Форма промежуточной аттестации экзамен (2 семестр)

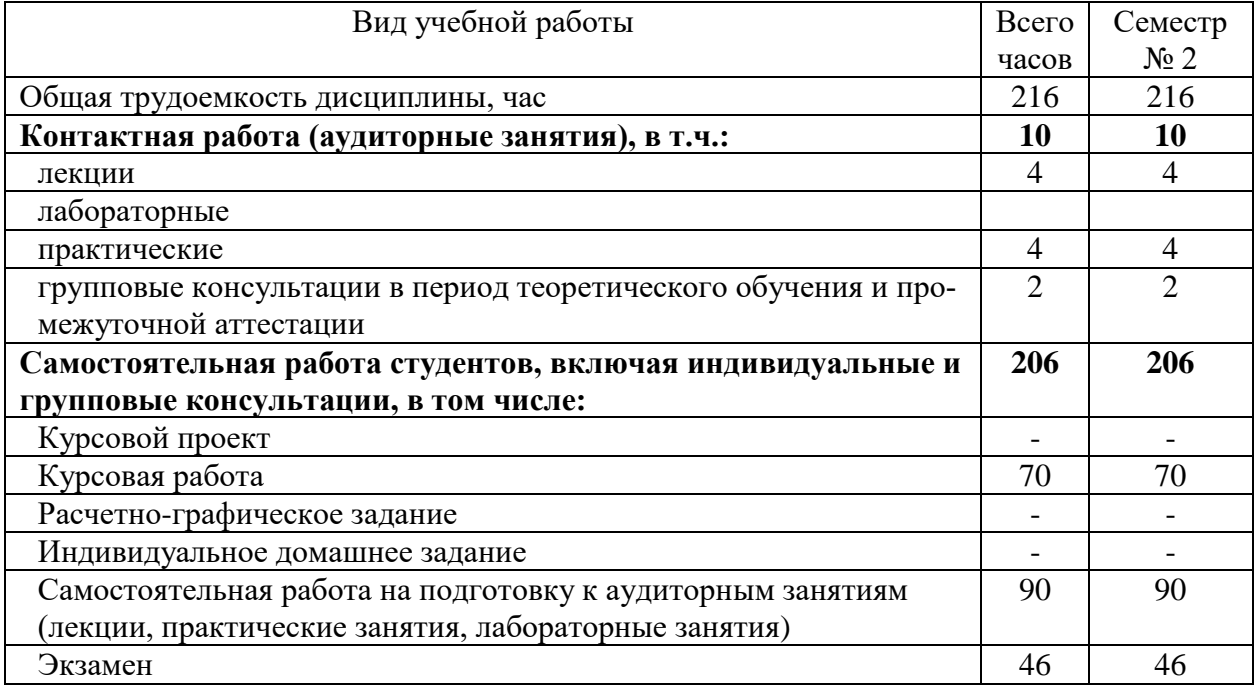

# **4. СОДЕРЖАНИЕ ДИСЦИПЛИНЫ**

### **4.1 Наименование тем, их содержание и объем Курс 1 Семестр 2**

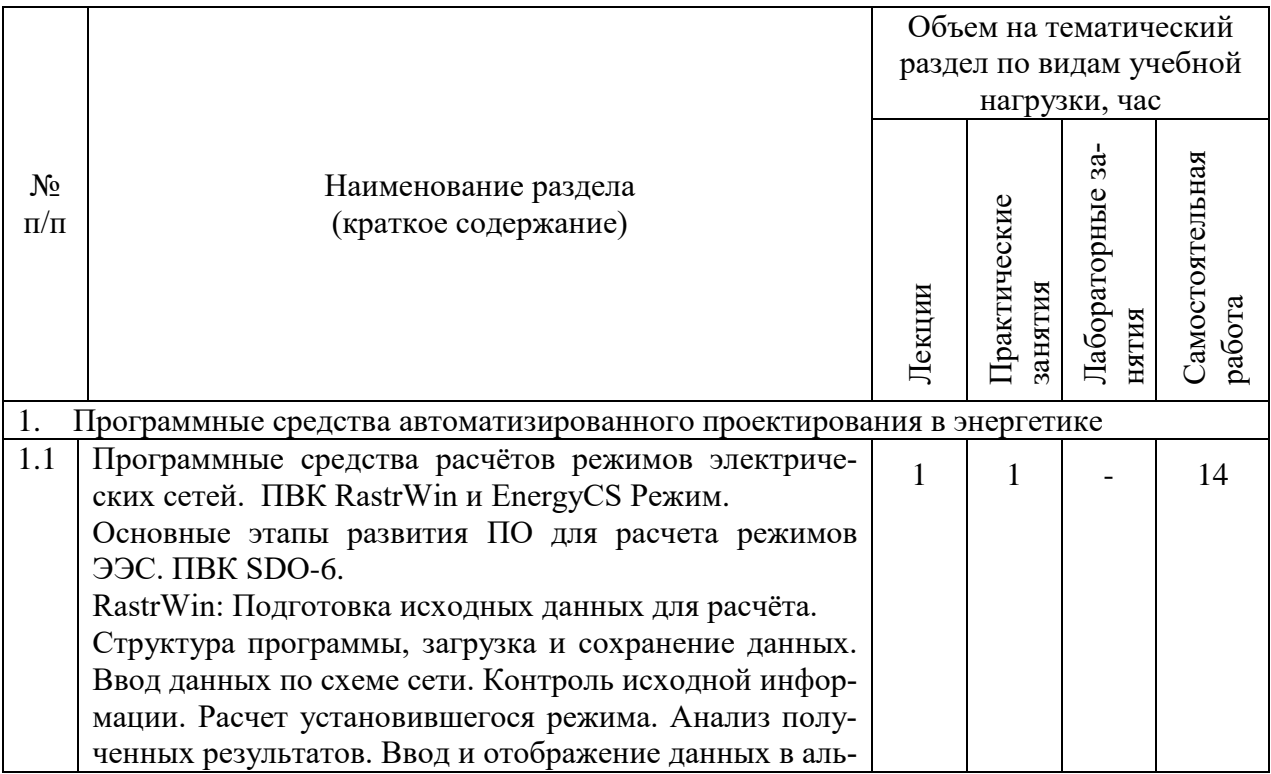

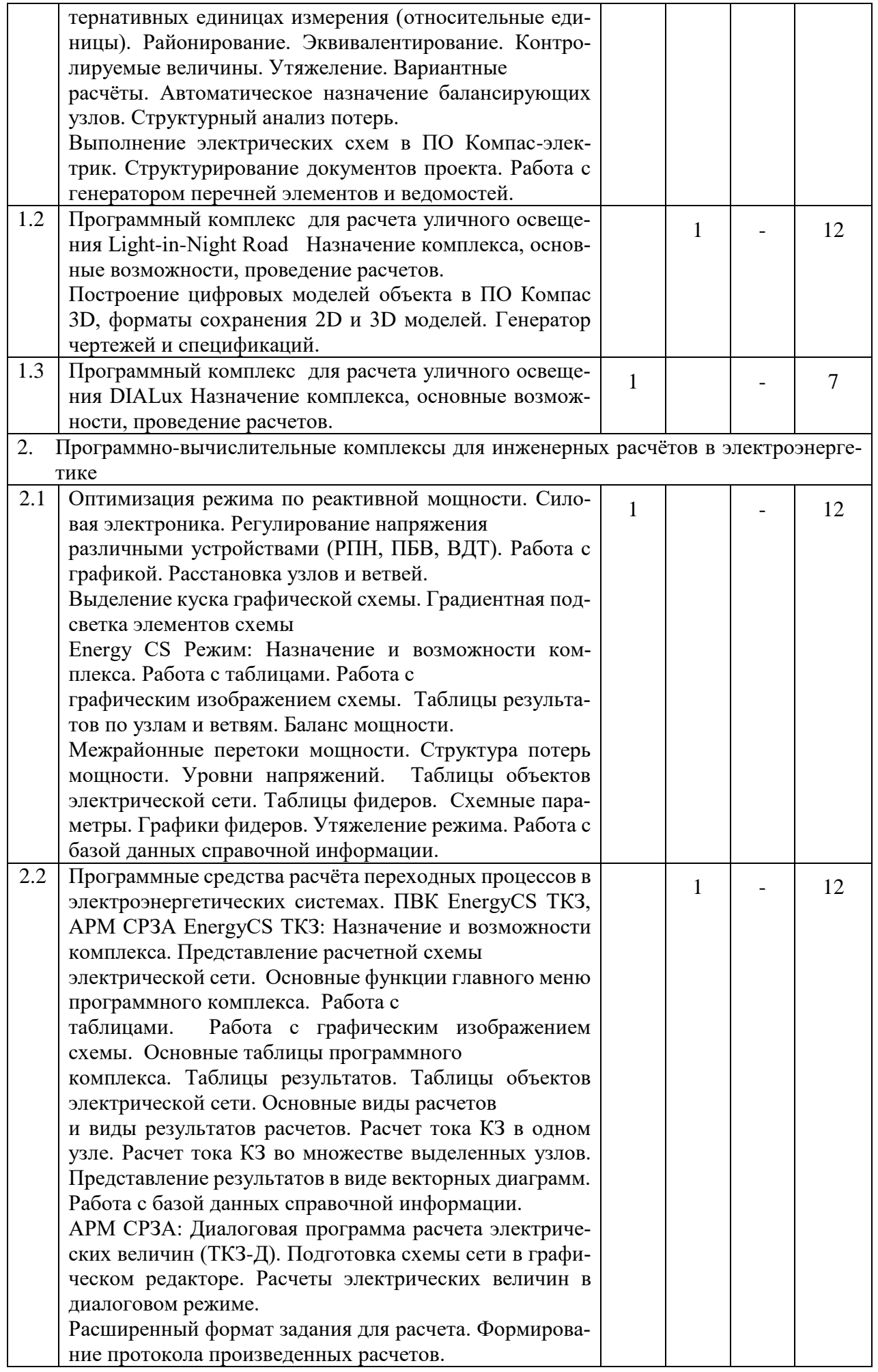

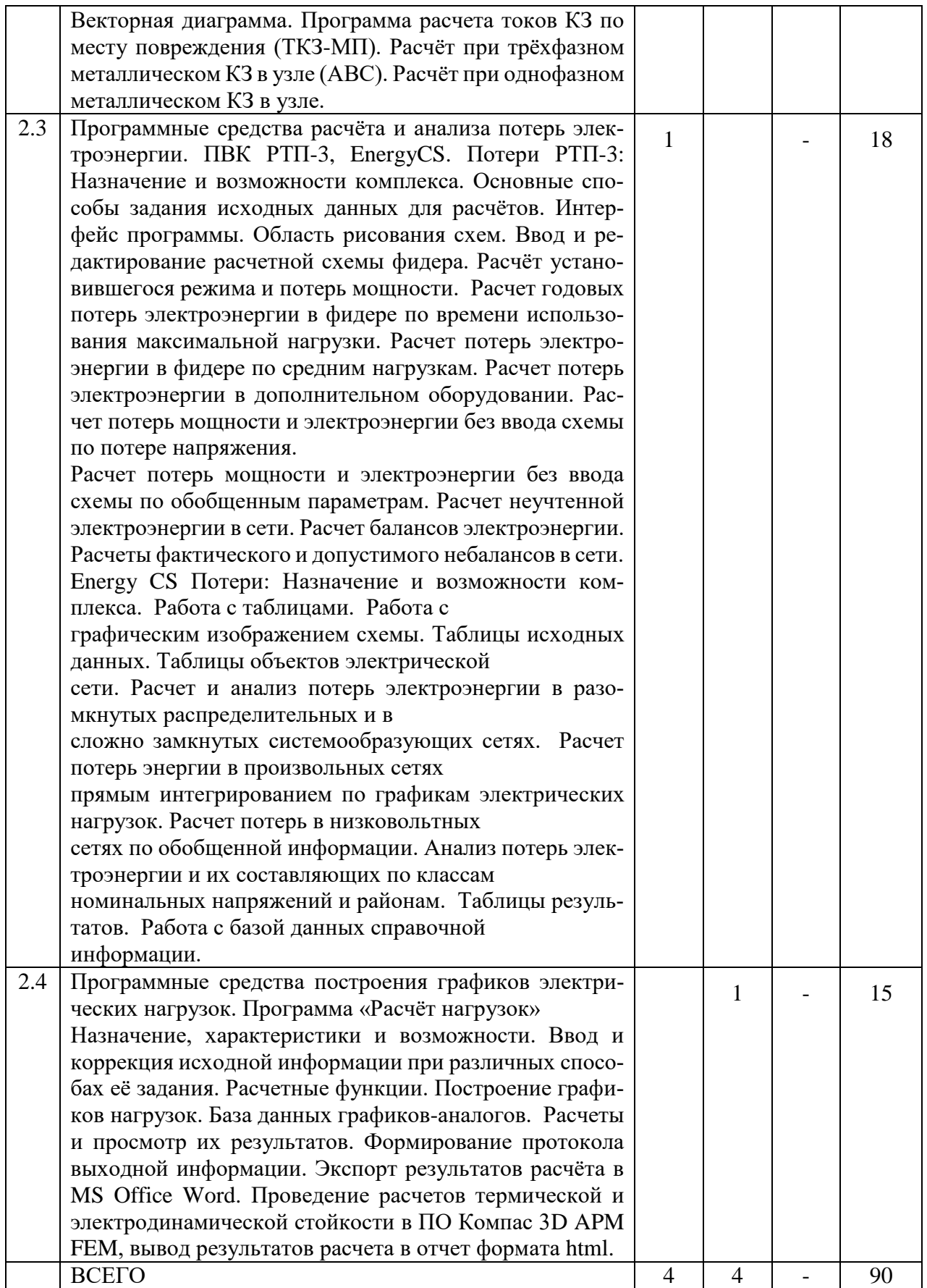

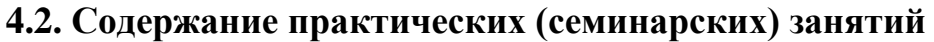

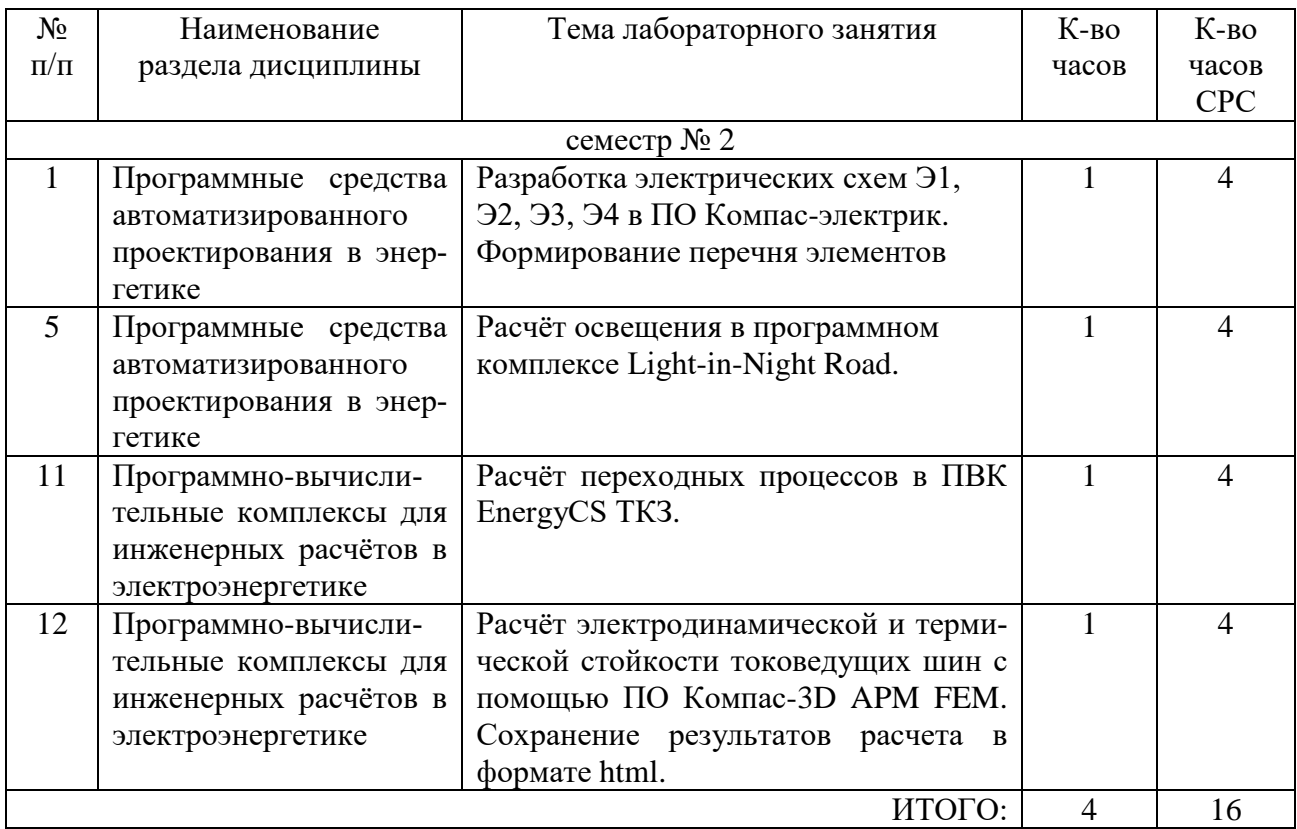

#### **4.3 Содержание лабораторных занятий**

Лабораторные работы учебным планом не предусмотрены.

## **4.4. Содержание курсового проекта/работы**

Учебным планом предусмотрена курсовая работа с объемом самостоятельной работы студента (СРС) – 70 ч, целью которого является выработка навыков использования программного обеспечения автоматизированного проектирования для ведения проектной деятельности в сфере систем электроснабжения, а также автоматизированному созданию документации проекта – цифровых двойников объекта, чертежей, схем, таблиц, спецификаций в соответствии с требованиями нормативной документации.

Курсовая работа состоит из комплексного задания, нацеленного на выработку навыков работы студентов с основными модулями современных САПР – CAD 2D/3D, CAE, спецCAD, а также генераторы чертежей, таблиц, отчетов.

Курсовая работа оформляется на листах формата А4 объемом 30…35 страниц основной части, 4 графических приложений и включает:

- титульный лист;
- техническое задание;

● основную часть: теоретические положения, расчётные формулы, расчёты, необходимые чертежи, эскизы и характеристики;

● список используемой литературы.

#### **Пример задания**

Для однолинейной электрической схемы, приведённой на схеме, выполнить следующий объем расчётов:

а) Составить подробную схему замещения сети для расчёта режима, произвести выбор силовых трансформаторов и автотрансформаторов, если требуется;

б) Рассчитать зимний установившийся режим сети с помощью ПВК RastrWin. В качестве балансирующих узлов принять узлы с источниками питания (ИП). Напряжения на шинах низкого напряжения (НН) сети должны находиться в пределах  $\pm 5\%$  от номинального; в противном случае – выполнить регулирование напряжения в узлах низкого напряжения, используя устройства регулировки под нагрузкой (РПН) и переключение без возбуждения (ПБВ) силовых трансформаторов и автотрансформаторов, а также компенсирующие устройства;

в) Построить графическое изображение схемы в ПВК RastrWin. На графике должны присутствовать: величины напряжений в узлах (по модулю), потоки мощности в начале и конце ветвей в комплексной форме, величины нагрузок и генераций в узлах, компенсирующие устройства, текстовые названия узлов;

г) Выполнить аналогичный расчёт режима в ПВК Energy CS Режим, результат расчёта по ветвям и узлам передать на лист MS Office Word;

д) Рассчитать режим летнего минимума схемы. Для этого следует пересчитать активные сопротивления воздушных линий схемы, а также уменьшить все нагрузки сети на 5 %, используя функцию «Групповая коррекция» в таблице ветвей ПВК RastrWin;

е) Рассчитать суммарные потери электроэнергии в сети с помощью ПВК RastrWin;

ж) Заменить любой из балансирующих узлов схемы на электростанцию с одним PU-генератором и выполнить перерасчёт установившегося режима. 66 Активную мощность генератора принять равной (округлить) активной мощности генерации балансирующего узла в прошлом зимнем режиме, номинальное напряжение генератора – 10,5 кВ. Трансформатор генераторного РУ выбрать самостоятельно;

з) Определить величины тока трехфазного и однофазного КЗ в точке, указанной на схеме, с помощью ПВК EnergyCS ТКЗ. Результаты расчёта оформить на листе MS Office Word.

Примечание: Данные для задания выбираются по номеру и фамилии студента в группе.

Примеры схем Вариант 1

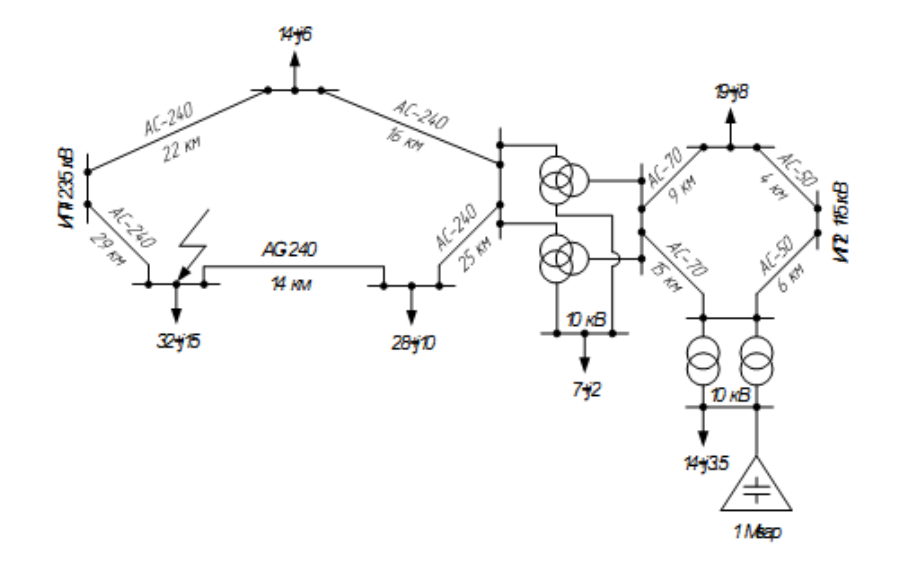

Вариант 2

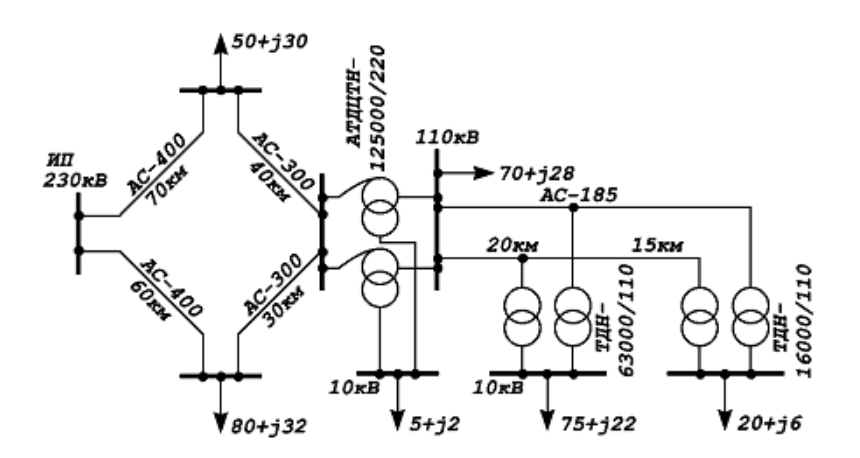

**4.5 Содержание расчетно-графического задания.**

Расчетно-графические задания учебным планом не предусмотрены.

## **5. ОЦЕНОЧНЫЕ МАТЕРИАЛЫ ДЛЯ ПРОВЕДЕНИЯ ТЕКУЩЕГО КОНТРОЛЯ, ПРОМЕЖУТОЧНОЙ АТТЕСТАЦИИ**

#### **5.1. Реализация компетенций**

**1 Компетенция ПК-1.** Способен разрабатывать концепции систем электроснабжения и электроэнергетических сетей

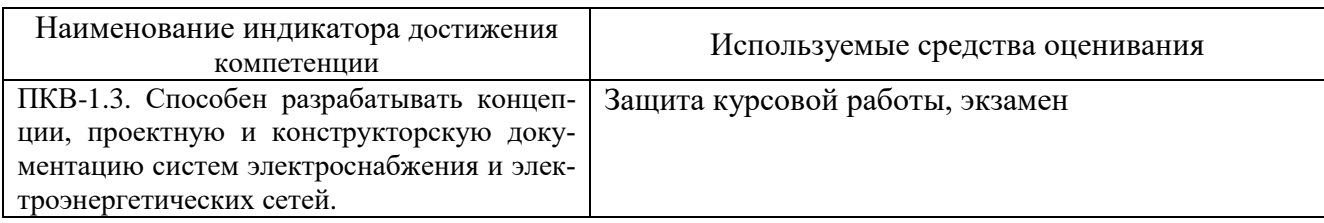

**2 Компетенция ПК-2.** Способен разрабатывать проектную и конструкторскую документацию систем электроснабжения и электроэнергетических сетей.

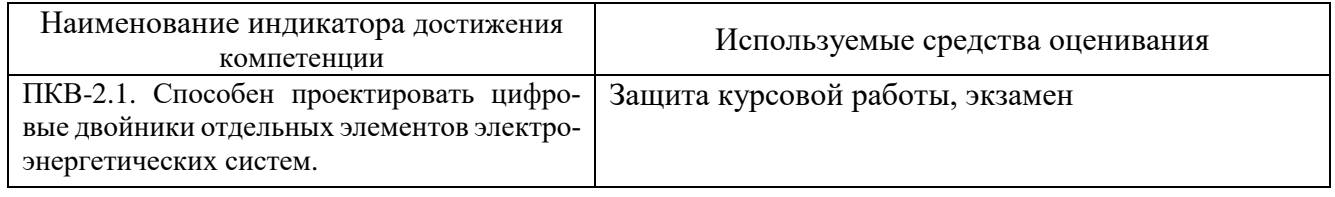

#### **5.2. Типовые контрольные задания для промежуточной аттестации**

**Промежуточная аттестация** осуществляется в течение **второго семестра** изучения дисциплины в форме защиты выполненной **курсовой работы** и также, в конце **второго семестра** в форме **экзамена**.

#### **Вопросы для подготовки к защите курсовой работы**

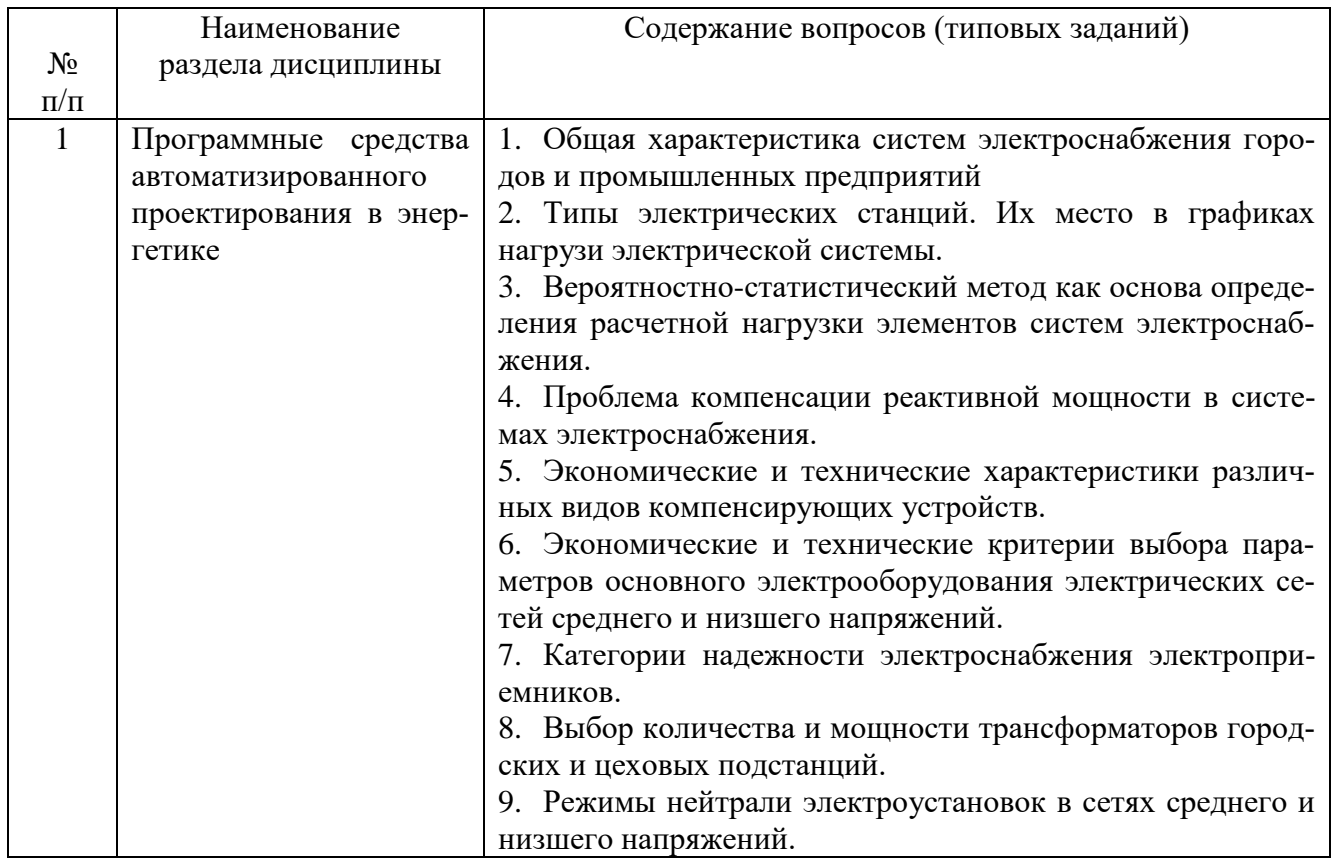

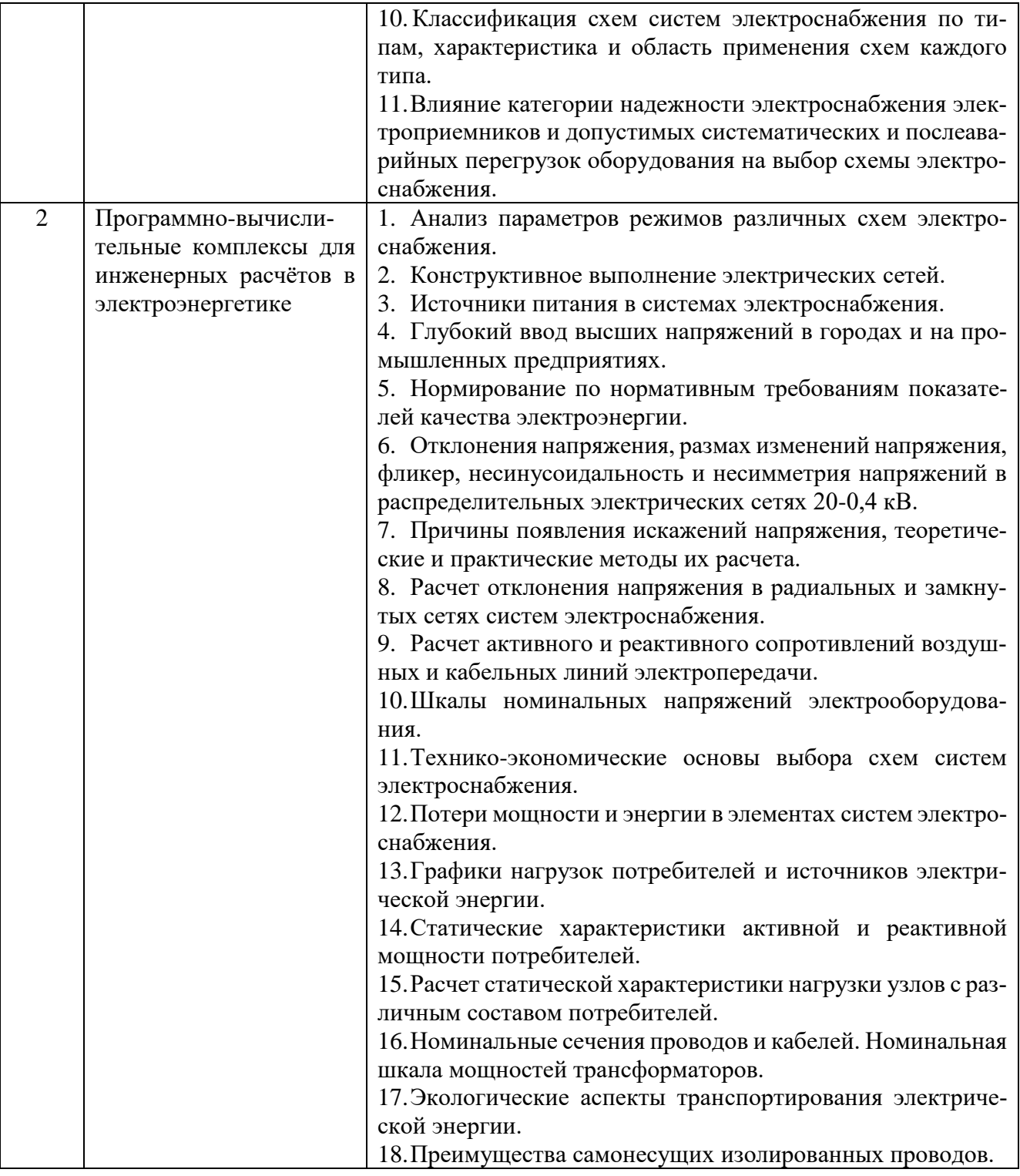

#### **Вопросы для подготовки к экзамену**

Экзамен проводится письменно в виде ответов на 2 теоретических вопроса. Для подготовки письменного ответа на вопросы билета, которые студент выбирает случайным образом, отводится 45 минут. После проверки ответов преподаватель проводит со студентом собеседование с целью определения уровня освоения студентом изученного материала и может задать дополнительные вопросы.

Распределение вопросов и заданий по билетам находится в закрытом для студентов доступе. Ежегодно по дисциплине на заседании кафедры утверждается комплект билетов для проведения экзамена. Экзамен является наиболее значи-<br>мым оценочным средством и решающим в итоговой отметке учебных достижений студента.

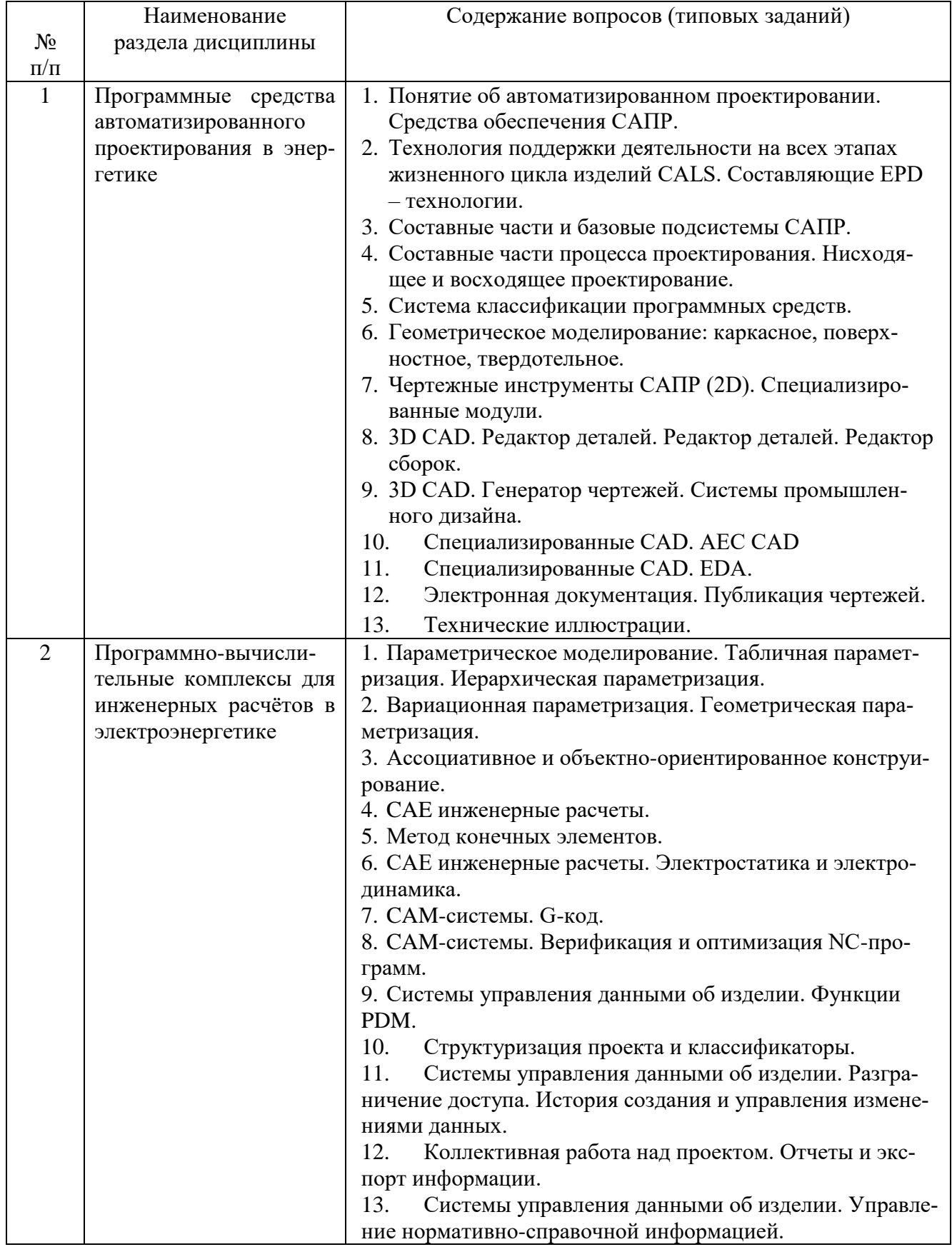

# Перечень тем и вопросов для подготовки к экзамену

## 5.3. Типовые контрольные задания (материалы) для текущего контроля в семестре

Текущий контроль осуществляется в течение 2 семестра в форме собеседования во время проведения практических занятий, выполнения контрольных заданий в рамках этапов выполнения курсовой работы для отработки навыков владения способами работы с основными функциональными модулями систем автоматизированного проектирования.

## Примеры типовых вопросов и задач для практических занятий

- 1. Перечислите основные цели автоматизации проектирования.
- 2. Какими методами достигается улучшение качества проектирования?
- 3. Назовите основные виды обеспечения САПР.
- 4. В чем заключается преимущество технологии NURBS?
- 5. Что такое табличная параметризация?

6. Поясните различия между иерархической параметризацией и вариационной (геометрической) параметризацией.

7. Для чего используется ассоциативная параметризация?

- 8. Какими механизмами осуществляется изменение модели при изменении данных входящего в нее элемента?
- 9. Для чего используются механизмы блоков и внешних ссылок?

10. В чем заключаются ограничения использования 2D-систем и чертежной документации?

11. В чем заключается отличие электронной модели от чертежа?

12. В чем выгоды использования ассоциативного построения чертежей по 3Dмодели?

13. Какие основные программные компоненты входят в EDA-систему?

14. Для чего нужна ассоциативная связь между принципиальной электрической схемой и редактором печатных плат?

15. В чем причина распространенности численных методов в системах инженерных расчетов по сравнению с аналитическими методами?

16. Назовите основные этапы построения расчетной модели.

17. Что дает использование САМ-систем по сравнению с разработкой управляющих программ непосредственно на G-коде?

18. Какие данные хранятся в PDM-системах?

19. Для чего используются атрибуты классов документов?

20. Чем отличаются от чертежей технические иллюстрации?

21. Дайте понятие жизненного цикла изделия.

# 5.4 Описание критериев оценивания компетенций и шкалы оценивания

При промежуточной аттестации в форме защиты курсовой работы и экзамена (1 семестр) используется следующая шкала оценивания: 2 - неудовлетворительно, 3 - удовлетворительно, 4 - хорошо, 5 - отлично.

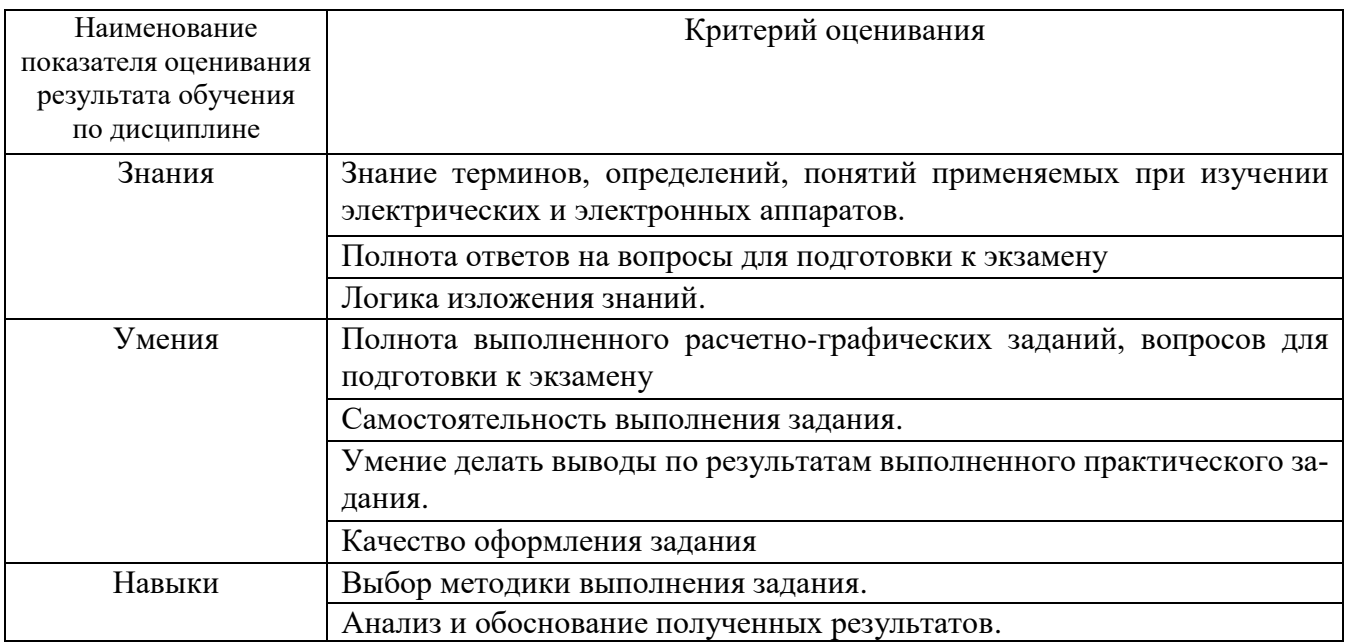

Оценка преподавателем выставляется интегрально с учётом всех показателей и критериев оценивания.

При промежуточной аттестации в форме защиты курсовой работы и экзамена:

Оценка сформированности компетенций по показателю Знания.

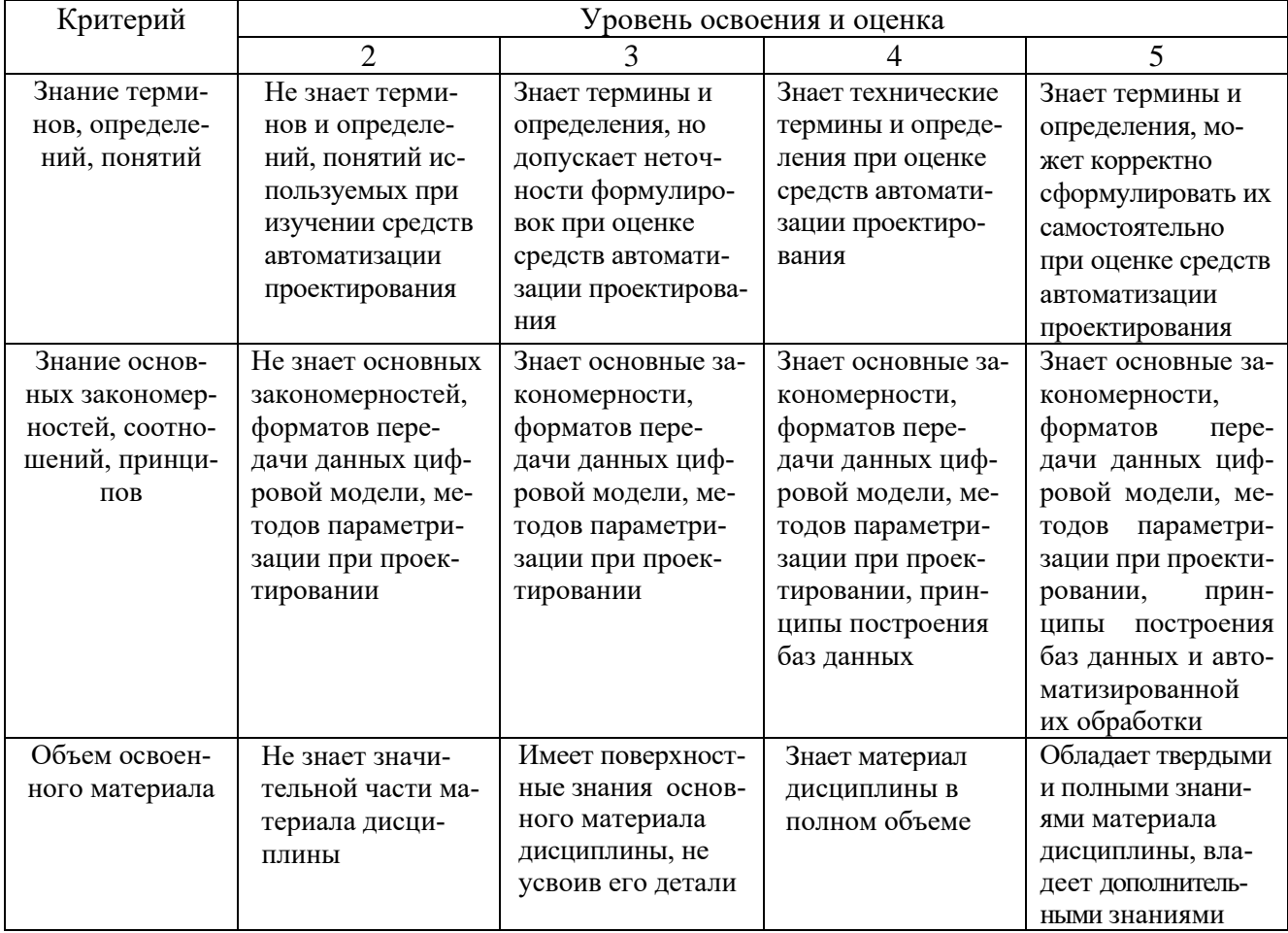

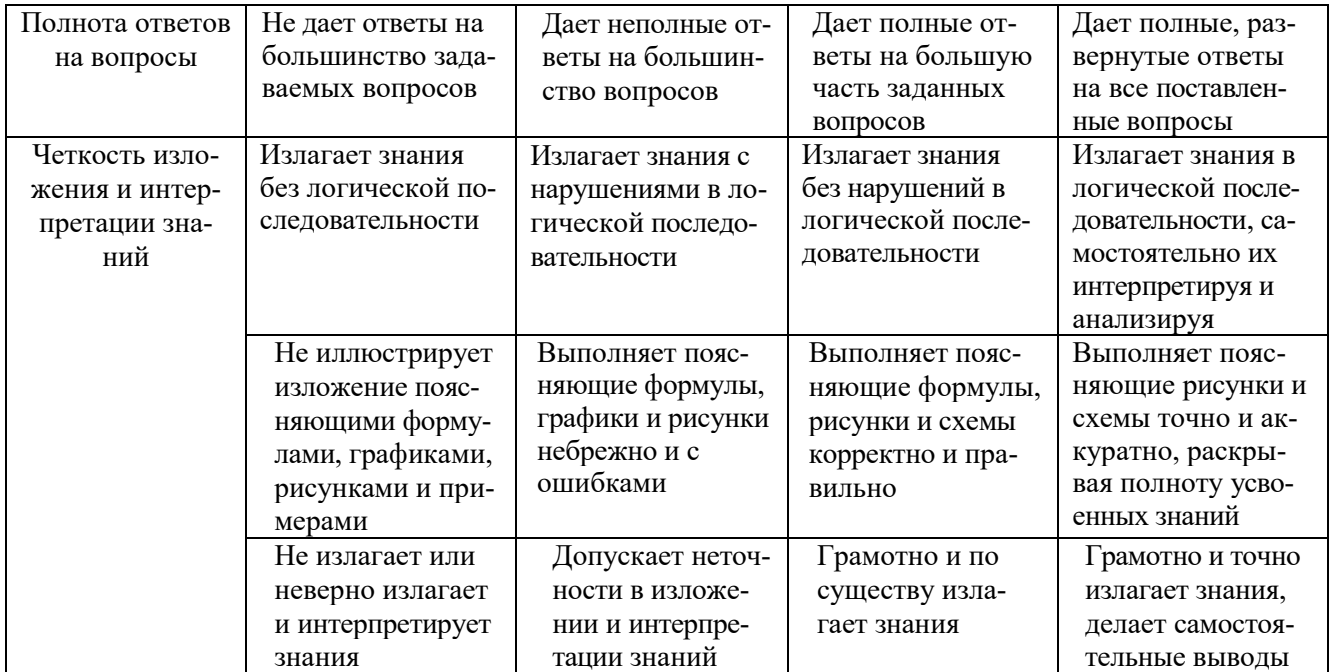

# Оценка сформированности компетенций по показателю *Умения*.

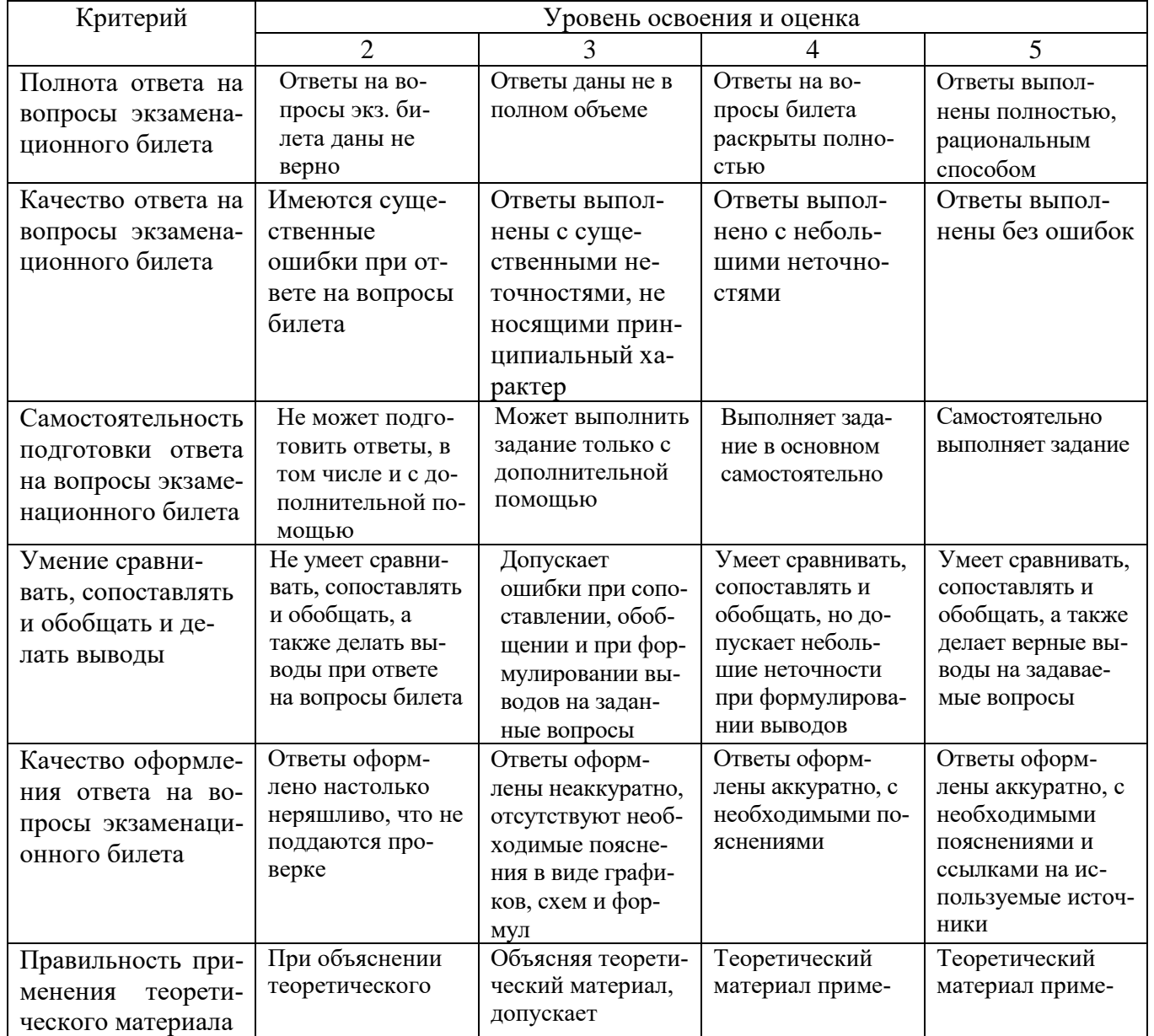

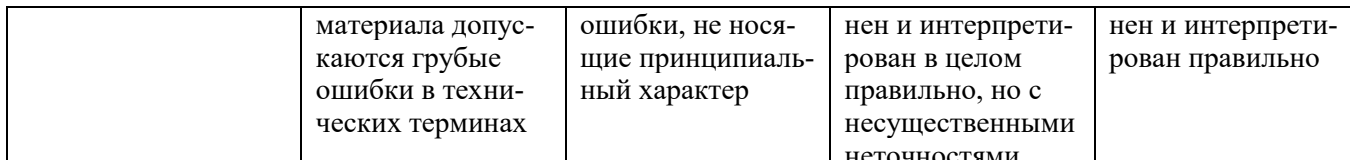

# иеточностями<br>Оценка сформированности компетенций по показателю Навыки.

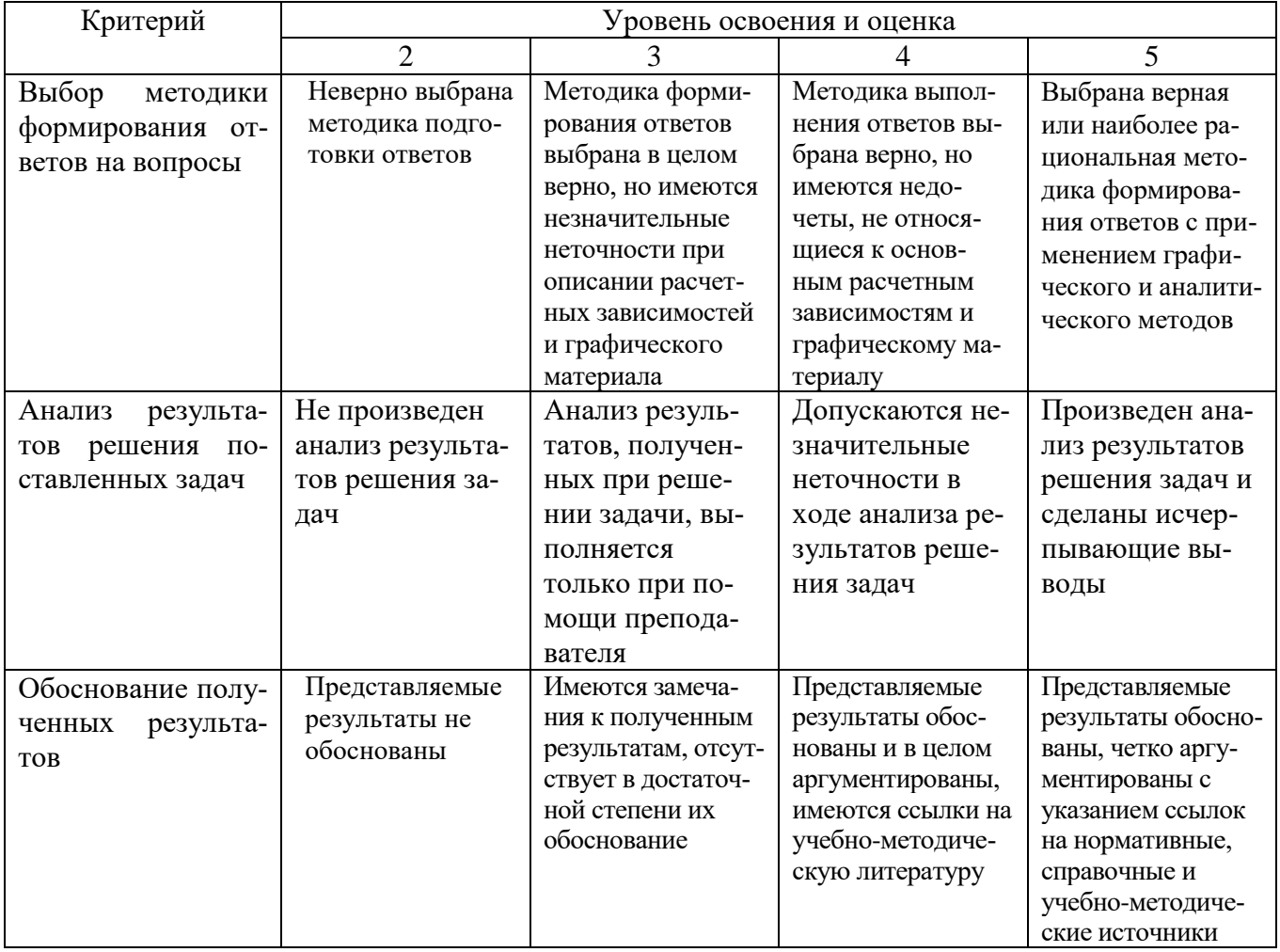

## 6. МАТЕРИАЛЬНО-ТЕХНИЧЕСКОЕ И УЧЕБНО-МЕТОДИЧЕСКОЕ ОБЕСПЕЧЕНИЕ

# 6.1 Материально-техническое обеспечение

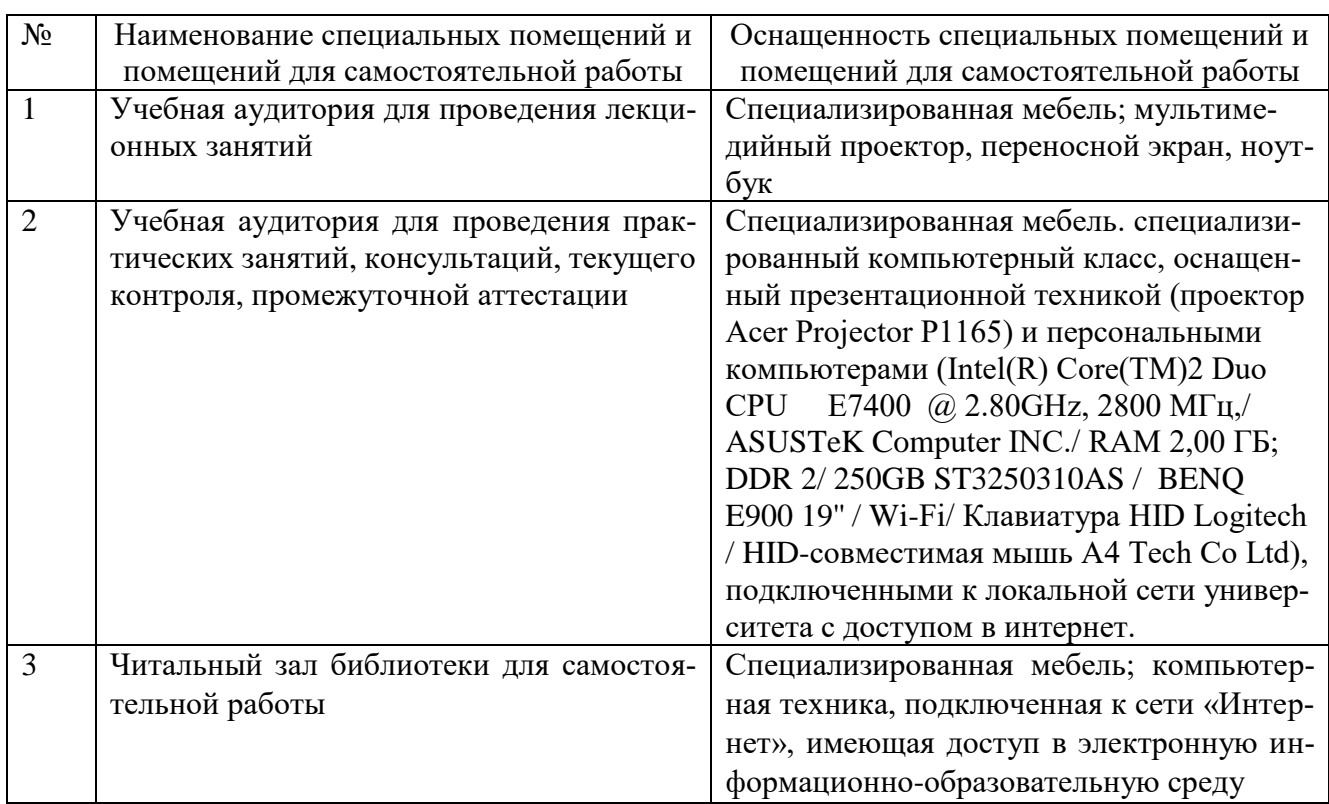

# 6.2. Лицензионное и свободно распространяемое программное обеспечение

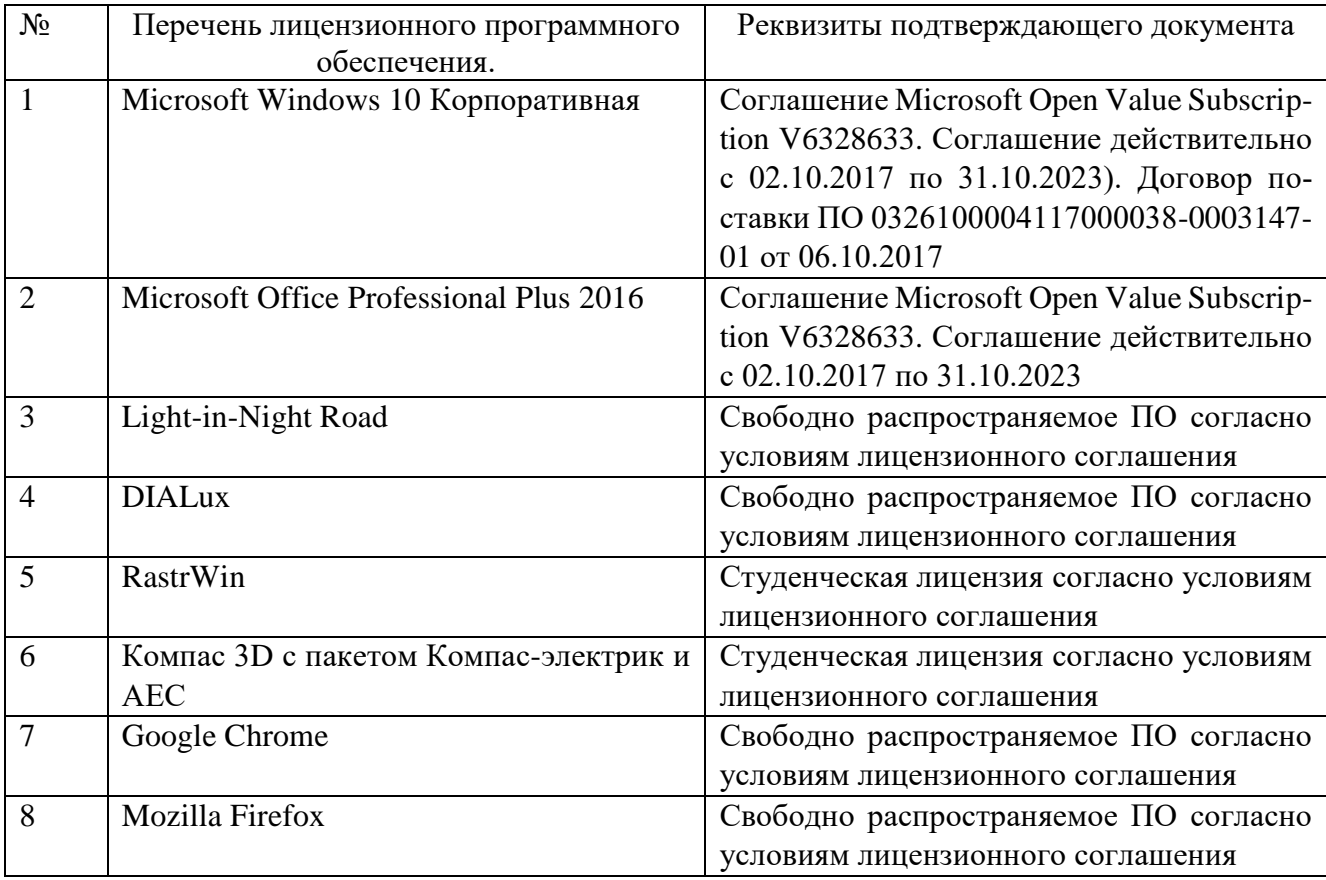

#### **6.3. Перечень учебных изданий и учебно-методических материалов**

1. Автоматизированное проектирование средств и систем управления [Электронный ресурс]: курс лекций / Е. Е. Носкова, Д. В. Капулин, Ю. В. Краснобаев, С. В. Ченцов. Электрон. дан. (4 Мб). Красноярск: ИПК СФУ, 2009. (Автоматизированное проектирование средств и систем управления: УМКД № 1604 2008 / рук. творч. коллектива С. В. Ченцов).

2. Малюх В. Н. Введение в современные САПР: Курс лекций. - М.: ДМК Пресс, 2010. - 192 с.:

3. Норенков, И. П. Основы автоматизированного проектирования / И. П. Норенков. М.: Изд-во МГТУ, 2000. 360с.

4. Большаков, В. П. 3D-моделирование в КОМПАС-3D версий v17 и выше: учебное пособие для вузов / В. П. Большаков, А. В. Чагина. - Санкт-Петербург: Питер, 2021. - 256 с.

5. Ганин. Н. Б., Автоматизированное проектирование в системе КОМПАС-3D ДМК Пресс, 2010. - 360 с

6. Расчет токов короткого замыкания в электрических системах: Учеб. пособие. - Нижневартовск: НГТУ, 2012. - 86 с.

7. Справочник по проектированию электрических сетей / под ред. Д. Л. Файбисовича. - 4-е изд., перераб. и доп. - М.: ЭНАС, 2012. - 376 с.

8. Электротехнический справочник: В 4 т. Т.3. Производство, передача и распределение электрической энергии / Под общ. ред. профессоров МЭИ В. Г. Герасимова и др. (гл. ред. А. И. Попов). - 9-е изд., стер. - М.: Издательство МЭИ, 2004. - 964 с.

9. APM FEM Руководство пользователя. ООО НТЦ «АПМ» 2020. - 65 с.

10. Автоматизация технологических процессов и системы автоматического управления: учебник для прикладного бакалавриата / И. Ф. Бородин, С. А. Андреев. 2-е изд., испр. и доп. М.: Издательство Юрайт, 20189 386 с. (Серия : Бакалавр. Прикладной курс). ISBN 978-5-534-07895-4

11. Галицков С.Я. Компьютерное проектирование электроустановок зданий и предприятий стройиндуcтрии [Электронный ресурс]: учебное пособие / С.Я. Галицков, В.В. Сабуров. — Электрон. текстовые данные. — Самара: Самарский государственный архитектурно-строительный университет, ЭБС АСВ, 2011. — 258 c. — 978-5-9585-0450-3. — Режим доступа:<http://www.iprbookshop.ru/20625.html>

#### **6.4 Перечень интернет ресурсов, профессиональных баз данных, информационно-справочных систем**

- 1. Использование программного комплекса Light-in-Night Road [Электронный ресурс]. – Режим доступа: [http://www.l-i-n.ru](http://www.l-i-n.ru/)
- 2. Руководства и справочные материалы по использованию программного комплекса DIALux [Электронный ресурс]. – Режим доступа: [http://www.dialux](http://www.dialux-help.ru/forum/thread51.html)[help.ru/forum/thread51.html](http://www.dialux-help.ru/forum/thread51.html)
- 3. Руководства и справочные материалы по использованию программного комплекса EnergyCS ТКЗ [Электронный ресурс]. – Режим доступа: [http://www.energycs.ru/support/download/energycs-tkz\\_user\\_guide.pdf.html](http://www.energycs.ru/support/download/energycs-tkz_user_guide.pdf.html)
- 4. Руководства и справочные материалы по использованию программного комплекса Model Studio CS ОРУ[Электронный ресурс]. – Режим доступа: <http://www.mscad.ru/support/download/open-switchgear-guide.html>
- 5. Руководства и справочные материалы по использованию программного комплекса EnergyCS Потери [Электронныйресурс].- Режимдоступа: [http://www.energycs.ru/support/download/energycs-loss\\_user\\_guide.pdf.html](http://www.energycs.ru/support/download/energycs-loss_user_guide.pdf.html)
- 6. Руководства и справочные материалы по использованию программного комплекса Model Studio CS Молниезащита [Электронный ресурс]. – Режим доступа:<http://www.mscad.ru/support/download/lightning-protection-guide.html>
- 7. КОМПАС-ЭЛЕКТРИК Руководство пользователя [https://kompas.ru/source/info\\_materials/2014\\_-\\_05-kompas-electrik-rukovodstvo](https://kompas.ru/source/info_materials/2014_-_05-kompas-electrik-rukovodstvo-polsovatelya.pdf)[polsovatelya.pdf](https://kompas.ru/source/info_materials/2014_-_05-kompas-electrik-rukovodstvo-polsovatelya.pdf)
- 8. GrabCAD community / [Электронный ресурс] // GrabCAD: [сайт]. URL: <https://grabcad.com/>
- 9. Расчет температуры проводника при прохождении тока КЗ [Электронный ресурс]. URL:<http://www.likeproject.ru/article.php?cont=long&id=338/>
- 10.Электродинамическое действие токов короткого замыкания. Термическое действие токов короткого замыкания. [Электронный ресурс]. URL: [https://www.samgups.ru/about/struktura\\_universiteta/sama](https://www.samgups.ru/about/struktura_universiteta/samaratehnikum/%D0%BB%D0%B5%D0%BA%D1%86%D0%B8%D1%8F%204%20%D0%BF%D0%BE%20%D0%9C%D0%94%D0%9A%2002.01.pdf)[ratehnikum/%D0%BB%D0%B5%D0%BA%D1%86%D0%B8%D1%8F%204%20](https://www.samgups.ru/about/struktura_universiteta/samaratehnikum/%D0%BB%D0%B5%D0%BA%D1%86%D0%B8%D1%8F%204%20%D0%BF%D0%BE%20%D0%9C%D0%94%D0%9A%2002.01.pdf) [%D0%BF%D0%BE%20%D0%9C%D0%94%D0%9A%2002.01.pdf](https://www.samgups.ru/about/struktura_universiteta/samaratehnikum/%D0%BB%D0%B5%D0%BA%D1%86%D0%B8%D1%8F%204%20%D0%BF%D0%BE%20%D0%9C%D0%94%D0%9A%2002.01.pdf)
- *11.*Цифровые технологии для производства и энергетики / [Электронный ресурс] // Группа ABB : [сайт]. URL:<https://new.abb.com/ru/>

# **7. УТВЕРЖДЕНИЕ РАБОЧЕЙ ПРОГРАММЫ<sup>1</sup>**

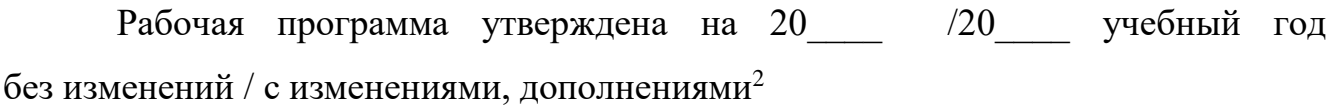

Протокол № \_\_\_\_\_\_\_\_ заседания кафедры от «\_\_\_ »\_\_\_\_\_\_\_\_\_ 20\_\_\_ г.

Заведующий кафедрой и поставляет по поставке по поставке при поставке по поставке по поставке по по

подпись, ФИО

Директор института *\_\_\_\_\_\_\_\_\_\_\_\_\_\_\_\_\_\_\_\_\_\_\_\_\_\_\_\_\_\_\_\_\_\_\_\_\_\_\_\_\_\_\_\_\_\_\_\_\_\_*

подпись, ФИО

-

<sup>1</sup> Заполняется каждый учебный год на отдельных листах

<sup>2</sup> Нужное подчеркнуть